# Σχεδίαση Ψηφιακών Συστημάτων

**Τμήμα Ψηφιακών Συστημάτων, Πανεπιστήμιο Πελοποννήσου Θάνος Παπαδημητρίου**

### Ακολουθιακά κυκλώματα

▷ Ακολουθιακά κυκλώματα

- Οι έξοδοι εξαρτώνται από τις τρέχουσες και από τις προηγούμενες εισόδους
- Αποθήκευση *κατάστασης (state)* : μια αφαίρεση του ιστορικού των εισόδων
- ▷ Συνήθως, ελέγχεται από ένα περιοδικό σήμα ρολογιού (clock)

### Σχεδίαση ακολουθιακών κυκλωμάτων

- ▷ Μανδαλωτές
- ▷ Flip-flop, καταχωρητές
- ▷ Μετρητές
- ▷ Καταχωρητές ολίσθησης
- ▷ Μηχανές πεπερασμένων καταστάσεων

### Μοντέλο μανταλωτή (latch)

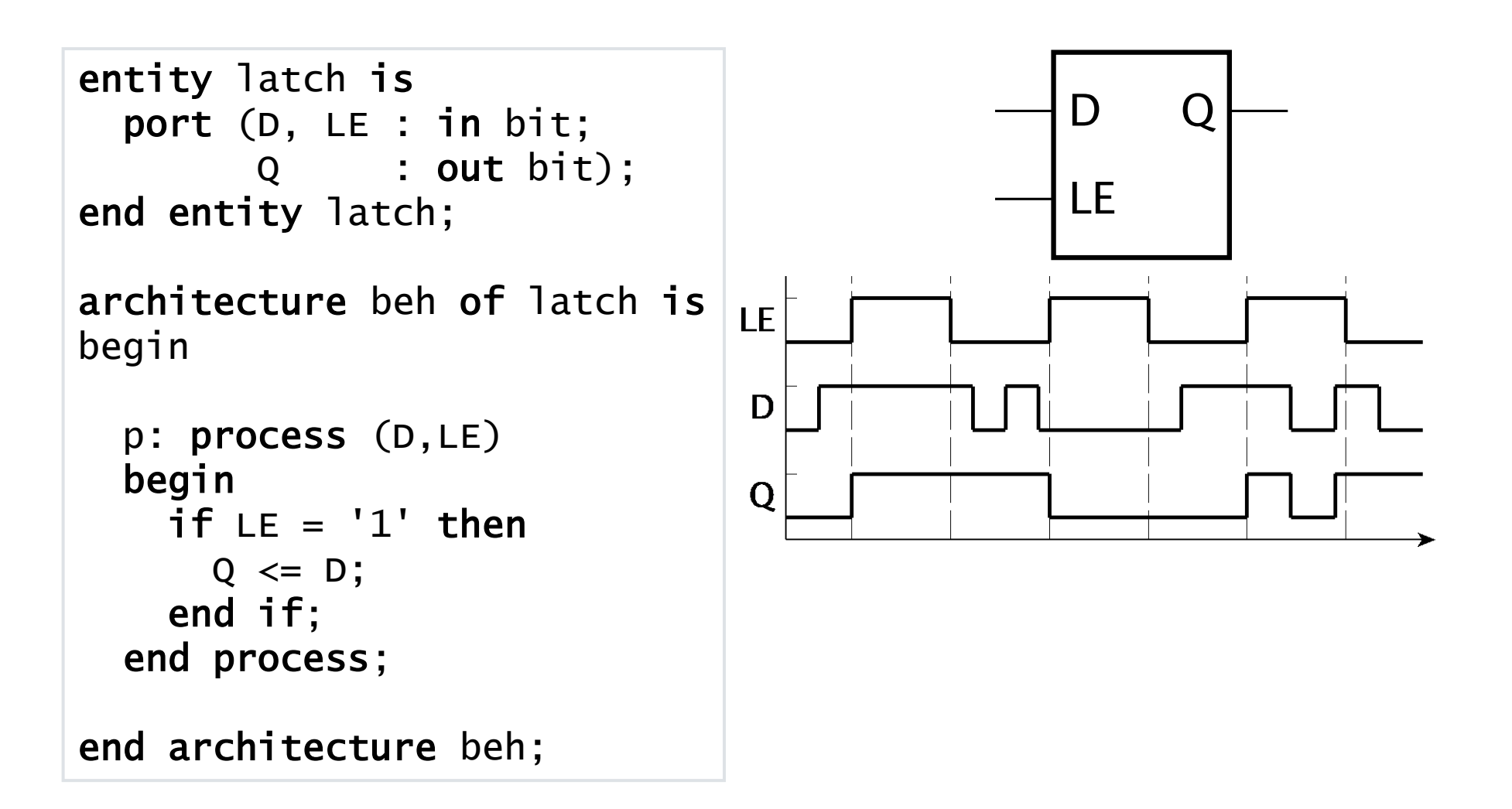

```
Μανδαλωτές στην VHDL
```

```
▷ Η συμπεριφορά μανδάλωσης οφείλεται συνήθως σε 
   σφάλμα!
mux_block : process (sel, a1, b1, a2, b2) is
            begin
              if sel = '0' then
                z1 \leq a1; z2 \leq b1;
              else
                z1 <= a2; z3 \leq b2;
              end if;
           end process mux_block;
                                               Οοοπ!
                                         Θα έπρεπε να είναι
                                             72 \leq 100
```
Οι τιμές πρέπει να αποθηκευτούν

```
\blacksquare για το z2 όταν το sel = '1'
```

```
\blacksquare για το z3 όταν το sel = '0'
```
## Μοντελοποίηση καταχωρητών στην VHDL

- ▷ Η περιγραφή ενός καταχωρητή στην VHDL γίνεται μόνο με τη χρήση διεργασίας (process)
- ▷ Δεν ορίζεται δομή της VHDL που να αντιστοιχίζεται στο υλικό σαν καταχωρητής
- ▷ Υπάρχουν πολλοί τρόποι για να περιγράψεις τη συμπεριφορά ενός καταχωρητή στη VHDL (simulation model)
- ▷ Δεν είναι όλες οι περιγραφές συνθέσιμες

### Μοντέλο καταχωρητή (D flip-flop)

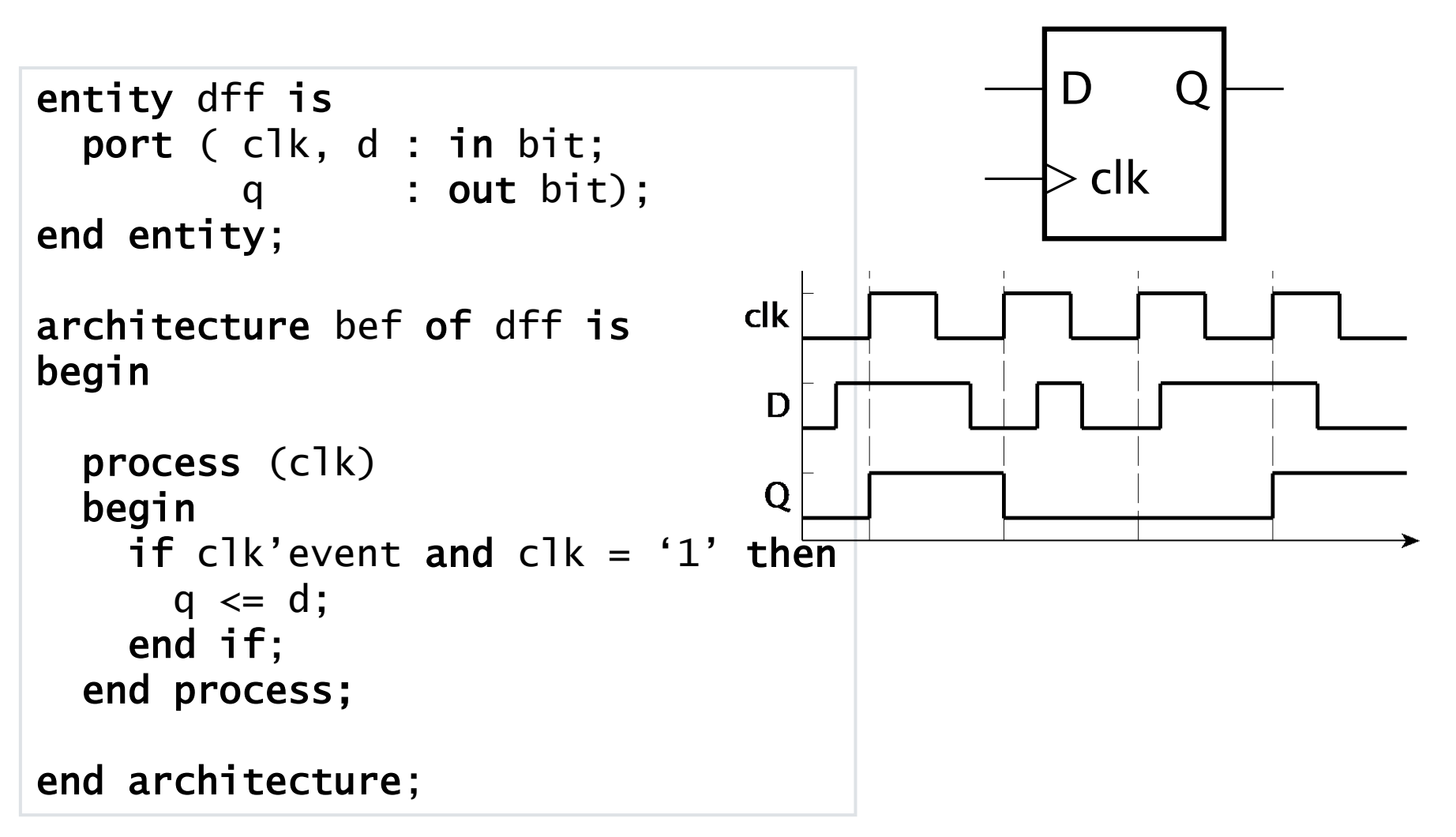

## Ανοδική και καθοδική ακμή του ρολογιού

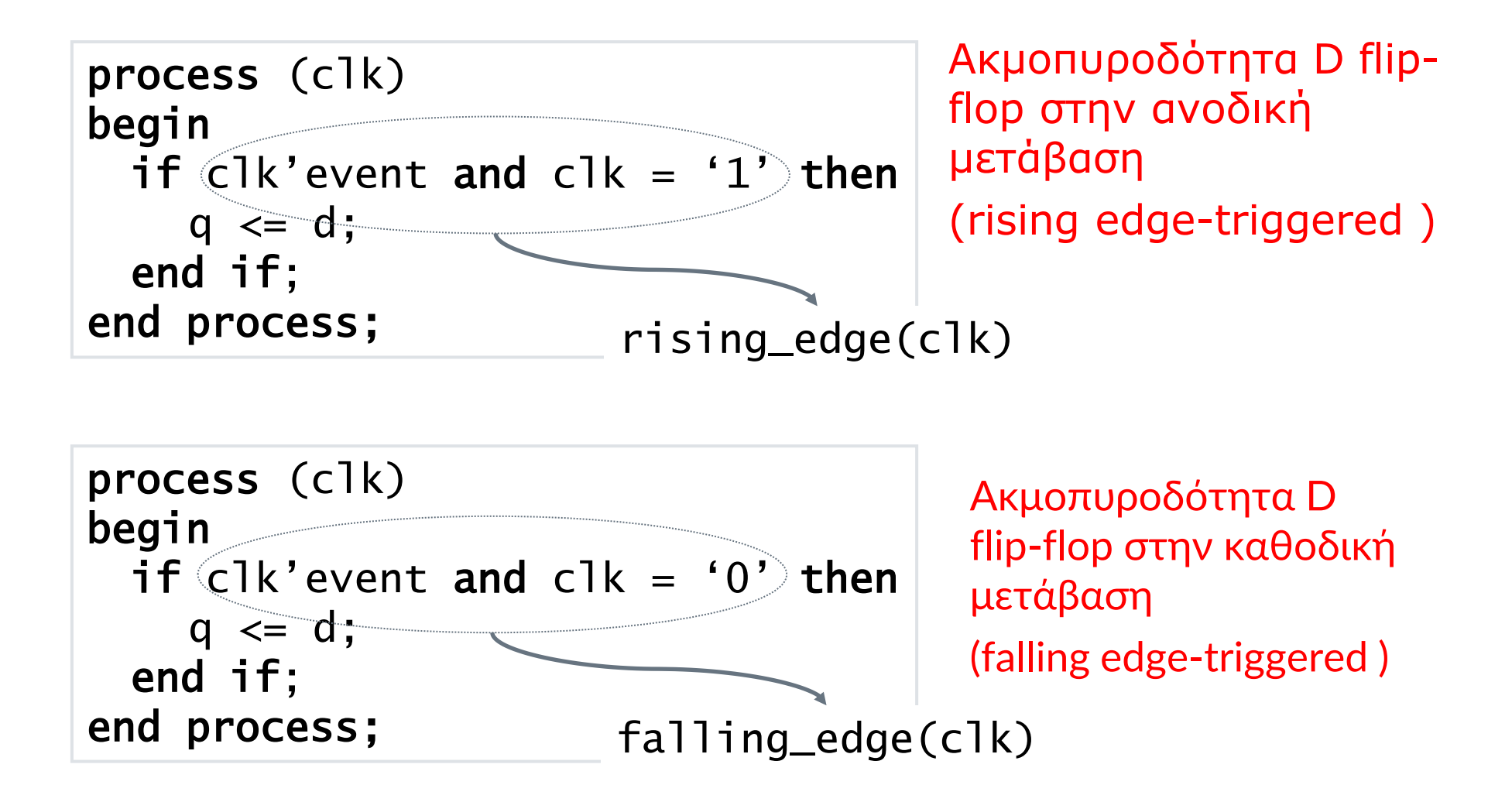

### D-FF με επίτρεψη (clock enable)

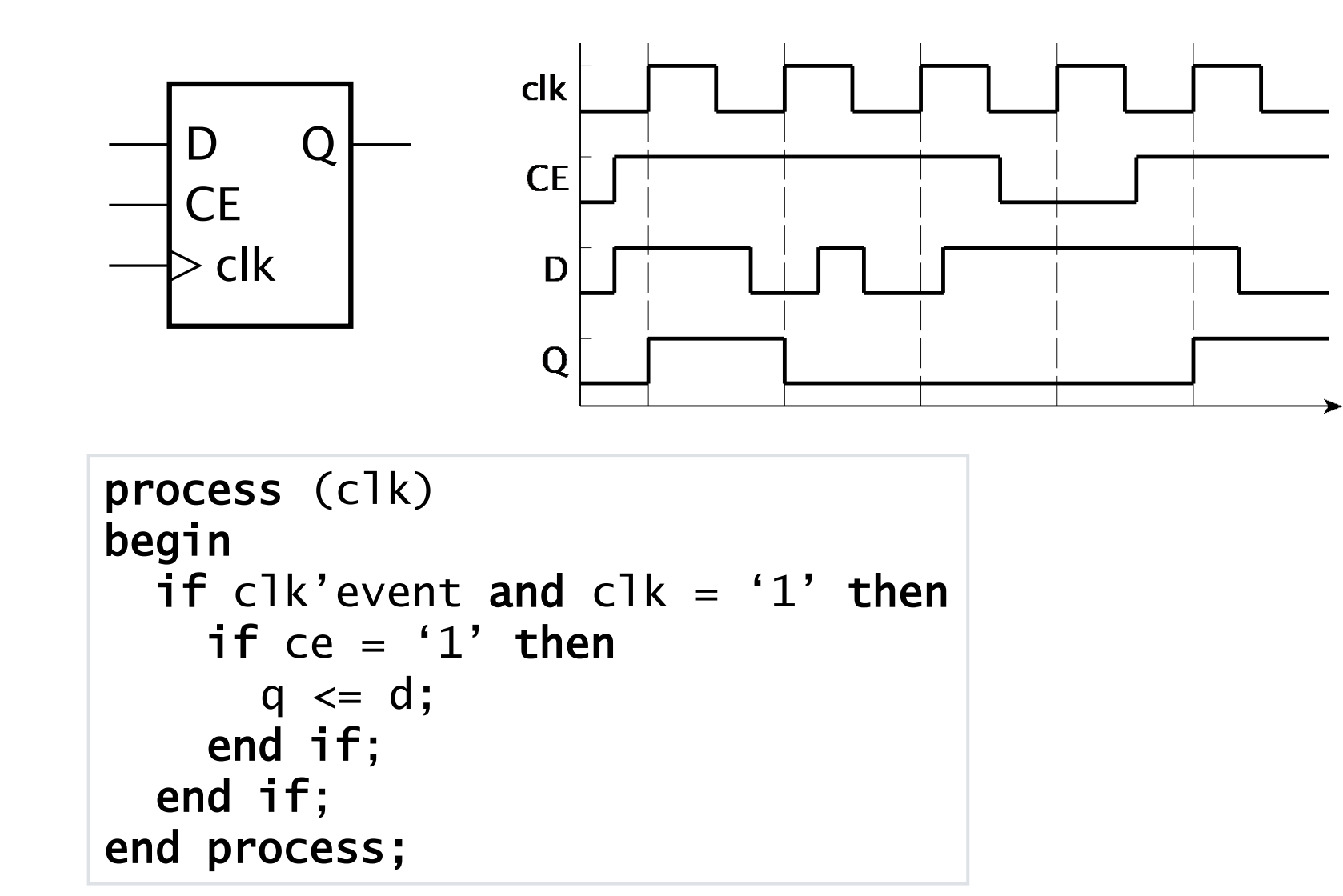

### D-FF με είσοδο μηδενισμού (reset)

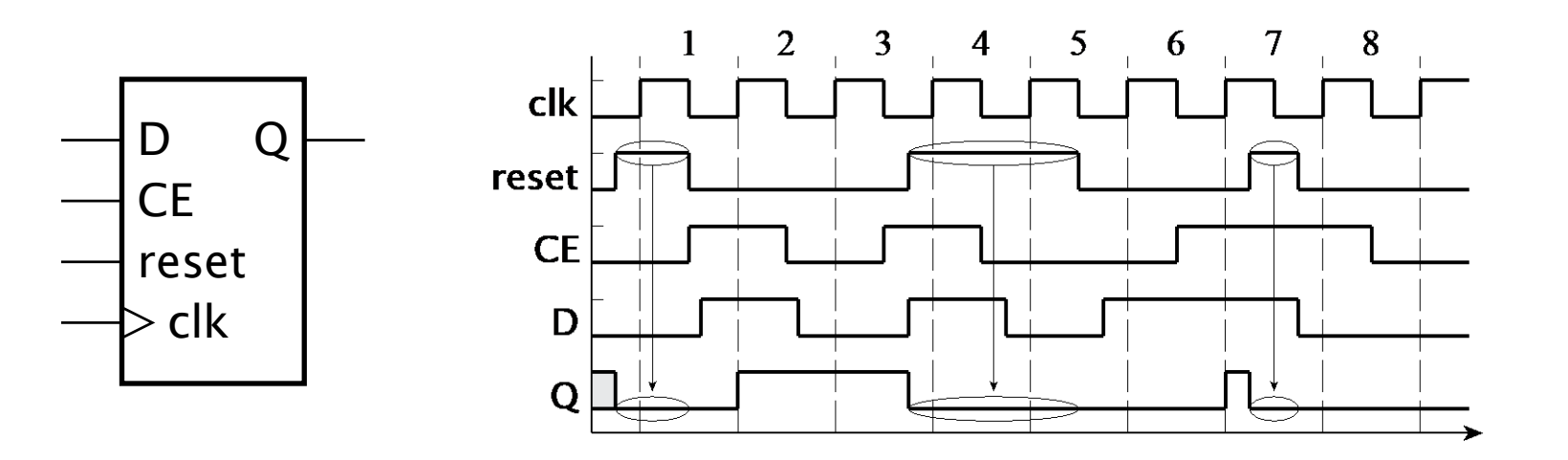

```
process (clk, reset) is
begin
  if reset = '1' then
    q \leq '0';
  elsif clk'event and clk = '1' then
    if ce = '1' then
      q \leq d;
    end if;
  end if;
end process;
```
D flip-flop με ασύγχρονη είσοδο μηδενισμού (asynchronous reset)

### D-FF με είσοδο μηδενισμού (reset)

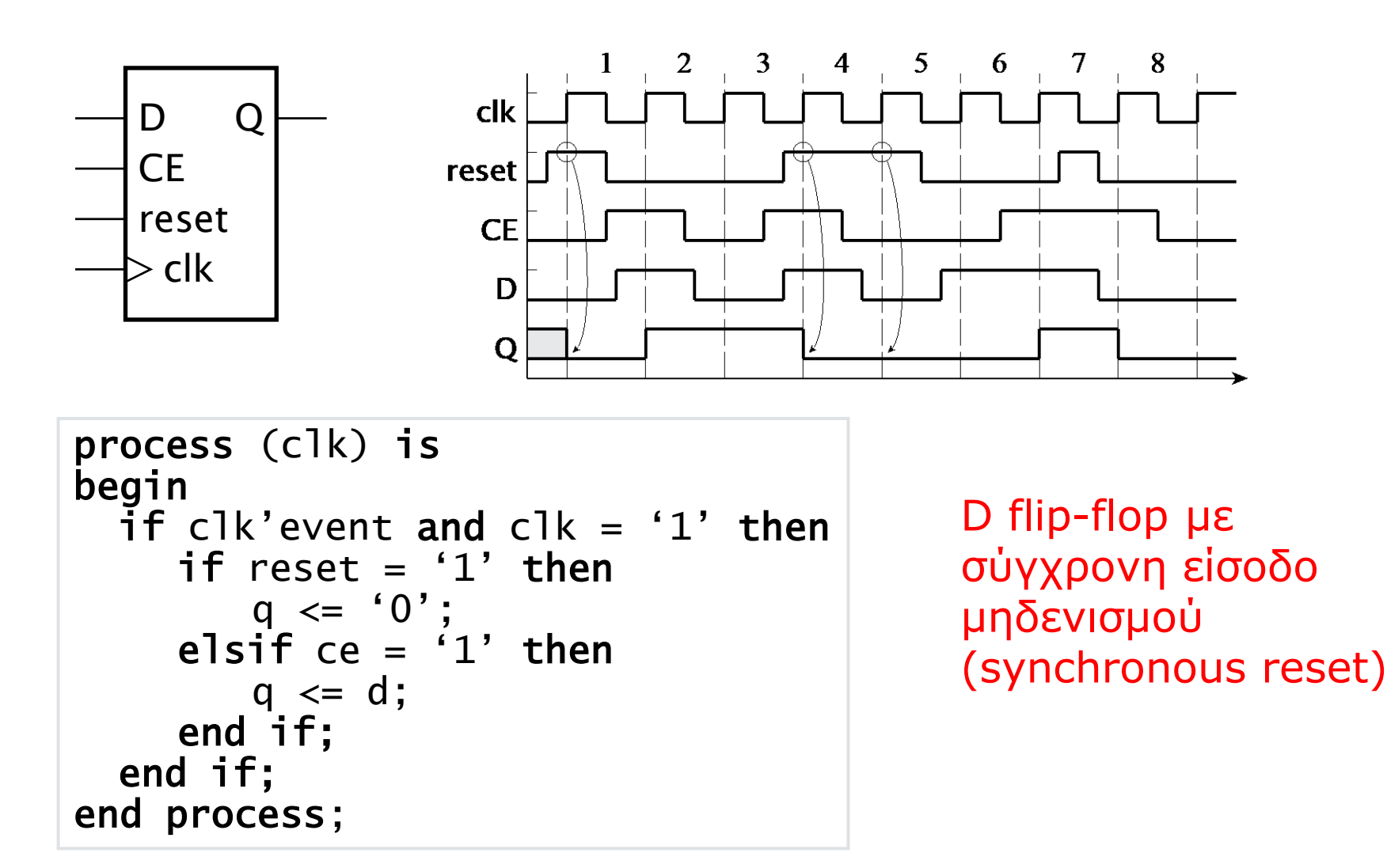

```
Σχεδίαση ακολουθιακής λογικής
```
▷ Τι κύκλωμα μοντελοποιεί ο VHDL κώδικας;

```
process (clk)
begin
 if clk'event and clk = '1' then
   q1 \leq a and b;
   q2 \leq c or d;
 end if;
end process;
```
### Σχεδίαση ακολουθιακής λογικής

▷ Τι κύκλωμα μοντελοποιεί ο VHDL κώδικας;

▷ Πώς υπολογίζεται η συχνότητα λειτουργίας του κυκλώματος μετά τη σύνθεση;

```
process (clk)
begin
 if clk'event and clk = '1' then
   q1 \leq a;q2 \leq b;
   q3 \leq q1 and q2;
 end if;
end process;
```
### Σχεδίαση ακολουθιακής λογικής

▷ Τι κύκλωμα μοντελοποιεί ο VHDL κώδικας;

```
entity dreg8 is
  port ( clk : in bit;
         d : in bit_vector(7 downto 0);
         q : out bit_vector(7 downto 0));
end entity;
architecture bef of dreg8 is
begin
  process (clk)
  begin
    if clk'event and clk = '1' then
      q \leq d;
    end if;
  end process;
end architecture;
```

```
Σχεδίαση ακολουθιακής λογικής
```
▷ Τι διαφορά έχουν οι παρακάτω κώδικες;

```
process (clk, reset)
begin
 if reset = '1' then
    q \leq (others \Rightarrow '0');
  elsif clk'event and clk = '1' then
    q \leq d;
  end if;
end process;
```

```
<u>Σχεδία</u> end process; entitled and the state of the Turning Πελοποννήσου 1-15
    process (clk, reset)
    begin
      if reset = '1' then
        q \le "00001111";
      elsif clk'event and clk = '1' then
        q \leq d;
      end if;
```
### Παράδειγμα: Συσσωρευτής

#### ▷ Αθροίστε μια ακολουθία προσημασμένων αριθμών

- Ένας νέος αριθμός φθάνει όταν data\_en = 1
- Μηδενίστε το άθροισμα με σύγχρονο reset

```
library ieee;
use ieee.std_logic_1164.all, ieee.numeric_std.all;
entity accumulator is
  port ( clk, reset, data_en : in std_logic;
         data_in : in signed(15 downto 0);
         data_out : out signed(19 downto 0) );
end entity accumulator;
```
### Παράδειγμα: Συσσωρευτής

```
architecture rtl of accumulator is
  signal sum, new_sum : signed(19 downto 0);
begin
  new_sum <= sum + resize(data_in, sum'length);
  reg: process (clk) is
  begin
    if rising_edge(clk) then
      if reset = '1' then
        sum \leq (others \Rightarrow '0');
      elsif data en = '1' then
        sum <math>=</math> new_sum;end if;
    end if;
  end process reg;
  data\_out \leq sum;end architecture rtl;
```
### Μετρητές (counters)

```
\frac{\Sigma x_i}{\Sigma} end architecture; \frac{4-18}{\Sigma}library ieee;
  use ieee.std_logic_1164.all, ieee.numeric_std.all; 
  entity counter4 is
     port (clk, reset : in std_logic;
           count : out unsigned(3 downto 0);
  end entity;
  architecture bef of counter4 is
     signal counter : unsigned(3 downto 0);
  begin
     count <= counter;
     process (clk, reset)
     begin
      if reset = '1' then
        counter \leq (others \Rightarrow '0');
      elsif clk'event and clk = '1' then
        if counter = 15 then
          counter \leq (others \Rightarrow '0');
         else
          counter \le counter + 1;
         end if;
      end if;
    end process;
```
4-bit σύγχρονος δυαδικός μετρητής με ασύγχρονη μηδένιση (4-bit binary synchronous counter with asynchronous reset)

### Παραδείγματα σχεδίασης μετρητών

▷ Υλοποιήστε τους ακόλουθους τύπους μετρητών:

- BCD μετρητές
- με σύγχρονη είσοδο μηδένισης
- με είσοδο επίτρεψης
- με παράλληλη φόρτωση
- ▷ Υλοποιήστε διαιρέτες συχνότητας (frequency divider) με τη χρήση μετρητών

### Καταχωρητές ολίσθησης (shift registers)

▷ Καταχωρητής ολίσθησης των 8-bit με ασύγχρονη είσοδο μηδένισης (8-bit shift register with asynchronous reset input)

```
entity sreg8 is
  port (clk, reset: in bit;
        sin : in bit;
        dout : out bit_vector(7 downto 0));
   end entity;
architecture bef of sreg8 is
  signal shift_reg : bit_vector(7 downto 0);
begin
 dout \le shift_req;
  process (clk, reset)
      ... 
  end process;
end architecture;
```

```
Σχεδίαση καταχωρητών ολίσθησης (1)
```
 $\triangleright$  Υλοποίηση με τμήματα πινάκων (array slices)

```
process (clk, reset)
begin
 if reset = '1' then
    shift_reg \leq (others \Rightarrow '0');
 elsif clk'event and clk = '1' then
    shift\_reg(7 downto 1) \le shift_reg(6 downto 0);
    shift\_reg(0) \leq sin;end if;
```
#### end process;

### Σχεδίαση καταχωρητών ολίσθησης (2)

 $\triangleright$  Υλοποίηση με συνένωση πινάκων (concatenation)

```
process (clk, reset)
begin
 if reset = '1' then
    shift_reg \leq (others \Rightarrow '0');
  elsif clk'event and clk = '1' then
    shift\_reg \le shift\_reg(6 downto 0) & sin;
  end if;
end process;
```
### Σχεδίαση καταχωρητών ολίσθησης (3)

#### ▷ Υλοποίηση με βρόχο for (for loop)

```
process (clk, reset)
begin
```

```
if reset = '1' then
    shift_reg \leq (others \Rightarrow '0');
  elsif clk'event and clk = '1' then
    for i in 7 downto 1 loop
       shift\_reg(i) \le shift\_reg(i-1);end loop;
    shift\_reg(0) \leq sin;end if;
end process;
```
Παραδείγματα σχεδίασης καταχωρητών ολίσθησης

- ▷ Υλοποιήστε τους ακόλουθους τύπους καταχωρητών ολίσθησης:
	- με σύγχρονη είσοδο μηδένισης
	- με είσοδο επίτρεψης
	- με παράλληλη φόρτωση
	- με επιλογή αριστερής & δεξιάς ολίσθησης

### Μηχανισμός διοχέτευσης (pipeline)

▷ Συνολική καθυστέρηση = Delay1 + Delay2 + Delay3 ▷ Διάστημα μεταξύ δεδομένων > Συνολική καθυστέρηση

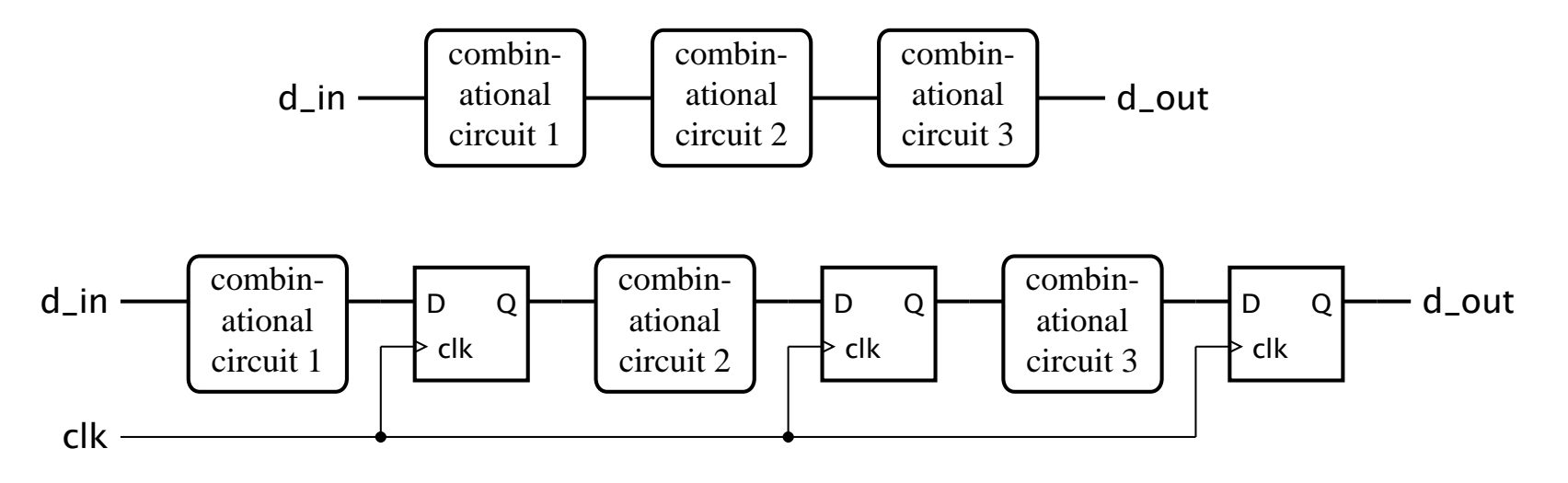

 $Περίοδος ρολογιού = max(Delay1, Delay2, Delay3)$ ▷ Συνολική καθυστέρηση = 3 × περίοδος ρολογιού ▷ Διάστημα μεταξύ δεδομένων = 1 περίοδος ρολογιού  $\frac{d_m}{dt} = \frac{d_m}{dt} = \frac{$ 

### Παράδειγμα διοχέτευσης

▷ Υπολογισμός του μέσου όρου τριών ροών δεδομένων ▷ Νέα δεδομένα σε κάθε ακμή του ρολογιού

```
library ieee;
use ieee.std_logic_1164.all;
entity average_pipeline is
 port ( clk : in std_logic;
        a, b, c : in integer;
        avg : out integer);
end entity average_pipeline;
```
### Παράδειγμα διοχέτευσης (συν.)

```
architecture rtl of average_pipeline is
  signal a_plus_b, sum, sum_div_3 : integer;
  signal saved_a_plus_b,
         saved_c, saved_sum : integer;
begin
  a plus b \le a + b;
  reg1 : process (clk) is
  begin
    if rising_edge(clk) then
      saved_a.plus_b \leq a_plus_b;saved_c \le c;
    end if;
  end process reg1;
...
```
### Παράδειγμα διοχέτευσης (συν.)

```
sum <= saved_a_plus_b + saved_c;
  reg2 : process (clk) is
  begin
    if rising_edge(clk) then
      saved_sum \leq sum;
    end if;
  end process reg2;
  sum\_div_3 \leq saved\_sum/3;reg3 : process (clk) is
  begin
    if rising_edge(clk) then
      avg \le sum_div_3;
    end if;
  end process reg3;
end architecture average_pipeline;
```
### Διαδρομές Δεδομένων και Έλεγχος

- ▷ Τα ψηφιακά συστήματα εκτελούν ακολουθίες λειτουργιών σε κωδικοποιημένα δεδομένα
- ▷ *Διαδρομή Δεδομένων (Datapath)*
	- Συνδυαστικά κυκλώματα για τις λειτουργίες
	- Καταχωρητές για την αποθήκευση των ενδιάμεσων αποτελεσμάτων
- ▷ *Τμήμα Ελέγχου (Control)*: ακολουθία ελέγχου
	- Παράγει *σήματα ελέγχου (control signals)*
		- Επιλέγει τις λειτουργίες που θα εκτελεστούν
		- Ενεργοποιεί τους καταχωρητές στις σωστές στιγμές
	- Χρησιμοποιεί *σήματα κατάστασης (status signals)* από τη διαδρομή δεδομένων

## Παράδειγμα: Μιγαδικός Πολλαπλασιαστής

▷ Καρτεσιανή μορφή, σταθερή υποδιαστολή

- τελεστέοι: 4 bit πριν, 12 μετά τη δυαδική υποδ.
- αποτέλεσμα: 8 bit πριν, 24 μετά τη δυαδική υποδ.

▷ Με έμφαση στη μείωση της επιφάνειας (area)

$$
a = a_r + ja_i \t b = b_r + jb_i
$$
  

$$
p = ab = p_r + jp_i = (a_r b_r - a_i b_i) + j(a_r b_i + a_i b_r)
$$

# $x^2 + y^2 = a^2 - b^2$ <br>  $p = ab = p_r + j p_i = (a_r b_r - a_i b_i) + j(a_r b_i + a_i b_r)$ <br> **α** 4 πολλαπλασιασμοί, 1 πρόσθεση, 1 αφαίρεση<br> **a** Ακολουθιακή εκτέλεση χρησιμοποιώντας<br>
1 πολλαπλασιαστή, 1 αθροιστή/αφαιρέτη<br>Σχεδίαση Ψηφιακών Συστημάτων - Τμήμα 4 πολλαπλασιασμοί, 1 πρόσθεση, 1 αφαίρεση ◼ Ακολουθιακή εκτέλεση χρησιμοποιώντας 1 πολλαπλασιαστή, 1 αθροιστή/αφαιρέτη

#### Διαδρομή Δεδομένων

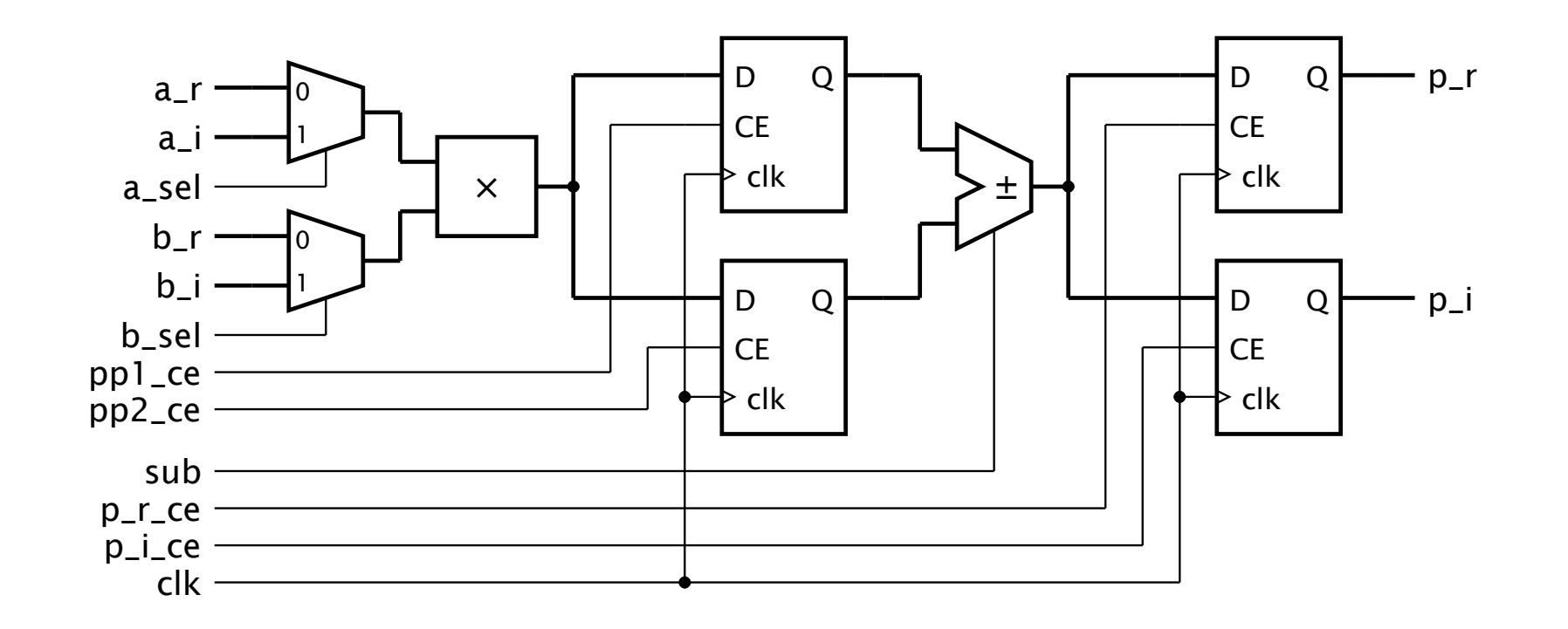

## Μιγαδικός Πολλαπλασιαστής στην VHDL

```
library ieee; use ieee.std_logic_1164.all, ieee.fixed_pkg.all;
entity multiplier is
 port ( clk, reset : in std_logic;
         input_rdy : in std_logic;
        ar, ai, br, bi : in sfixed(3 downto -12);
        p_r, p_i : out sfixed(7 downto -24) );
end entity multiplier;
```

```
architecture rtl of multiplier is
  signal a_sel, b_sel, pp1_ce, pp2_ce,
         sub, p_r_ce, p_i_ce : std_logic; -- control signals
  signal a_operand, b_operand : sfixed(3 downto -12);
  signal pp, pp1, pp2, sum : sfixed(7 downto -24);
  ...
begin
```
## Μιγαδικός Πολλαπλασιαστής στην VHDL

```
a_operand \leq a_r when a_sel = '0' else a_i; -- mux
b_operand \leq b_r when b_sel = '0' else b_i; -- mux
pp \leq a\_operand * b\_operand; -- multiplicationpp1_{reg}: process (clk) is -- partial product register 1
begin
 if rising_edge(clk) then
    if pp1\ce = '1' then
      pp1 \leq pp;end if;
  end if;
end process pp1_reg;
pp2_reg : process (clk) is -- partial product register 2 
begin
  if rising_edge(clk) then
    if pp2<sub>-Ce</sub> = '1' then
      pp2 \leq pp;
    end if;
  end if;
end process pp2_reg;
```
### Μιγαδικός Πολλαπλασιαστής στην VHDL

```
sum \le pp1 + pp2 when sub = '0' else pp1 - pp2; -- add/sub
  p_r_reg : process (clk) is -- result real-part register
  begin
   if rising_edge(clk) then
      if p_r ce = '1' then
       p_r \leq sum;
      end if;
    end if;
  end process p_r_reg;
  p_i_reg : process (clk) is -- result imag-part register
  begin
   if rising_edge(clk) then
      if p_ice = '1' then
        p_i \leq sum;
      end if;
    end if;
  end process p_i_reg;
  ... -- control circuit
end architecture rtl;
```
## Ακολουθία Ελέγχου του Πολλαπλασιαστή

▷ Πρώτη υλοποίηση 1. a  $r * b r \rightarrow pp1$  reg 2. a  $i * b i \rightarrow pp2$  reg 3. pp1 – pp2  $\rightarrow$  p r reg 4. a  $r * b$  i  $\rightarrow$  pp1 reg 5. a i\*b  $r \rightarrow pp2$  reg 6. pp1 + pp2  $\rightarrow$  p i reg ▷ Αποφεύγει τη διένεξη των πόρων

▷ Διαρκεί 6 κύκλους ρολογιού

## Ακολουθία Ελέγχου του Πολλαπλασιαστή

▷ Βελτιωμένη υλοποίηση

- 1. a  $r * b r \rightarrow pp1$  reg
- 2. a  $i * b i \rightarrow pp2$  reg
- 3. pp1 pp2  $\rightarrow$  p r reg
	- a  $r * b$  i  $\rightarrow$  pp1 reg
- 4. a i \* b  $r \rightarrow pp2$  reg
- 5. pp1 + pp2  $\rightarrow$  p i reg
- ▷ Συγχωνεύει τα βήματα όπου δεν υπάρχει διένεξη των πόρων
- ▷ Διαρκεί 5 κύκλους ρολογιού

### Σήματα Ελέγχου του Πολλαπλασιαστή

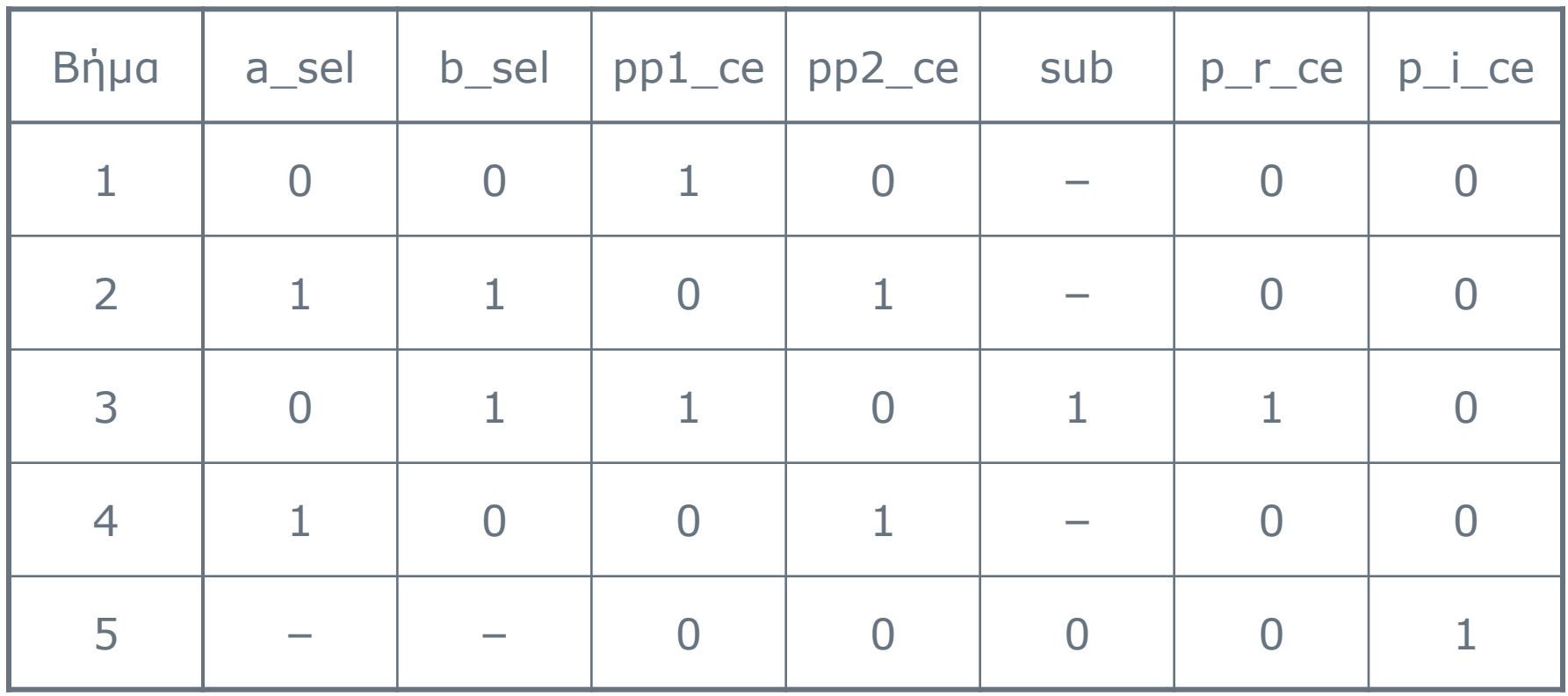

### Μηχανές Πεπερασμένων Καταστάσεων

- ▷ Χρησιμοποιούνται για να υλοποιήσουν την ακολουθία ελέγχου
- ▷ Μία FSM (Finite-State Machine) ορίζεται από
	- σύνολο εισόδων: Σ
	- σύνολο εξόδων: Γ
	- σύνολο καταστάσεων: S
	- $\circ$  αρχική κατάσταση: s<sub>0</sub>  $\in$  S
	- $\circ$  συνάρτηση μετάβασης: δ:  $S \times \Sigma \rightarrow S$
	- συνάρτηση εξόδου: ω: S × Σ → Γ ή ω: S → Γ

#### Η FSM στο Υλικό

▷ FSM τύπου Mealy: ω: S × Σ → Γ ▷ FSM τύπου Moore: ω: S → Γ

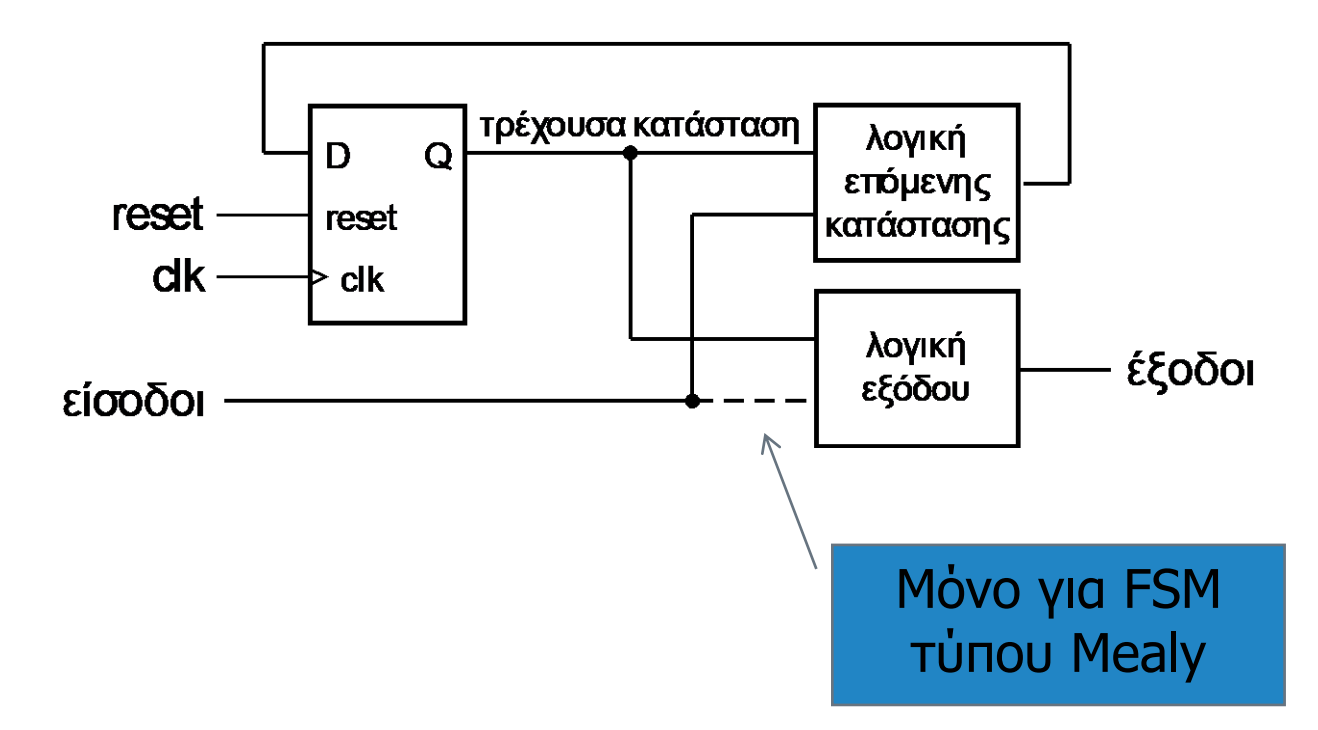

#### Παράδειγμα FSM : Έλεγχος Πολλαπλασιαστή

#### Συνάρτηση μετάβασης

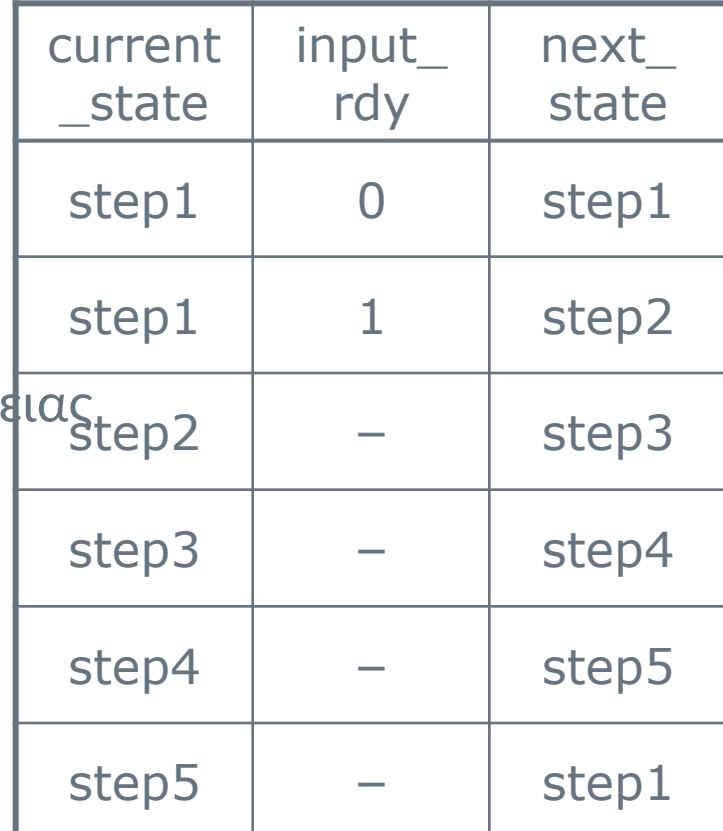

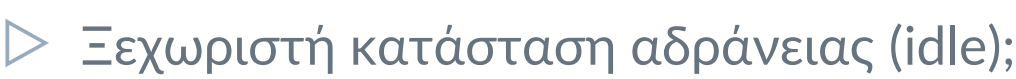

▷ Μία κατάσταση ανά βήμα

- Αναμένει έως ότου input\_rdy = '1'
- Έπειτα, προχωράει στα βήματα 1, 2, ...
- Αλλά αυτό σπαταλάει έναν κύκλο!
- $\triangleright$  Χρησιμοποιεί το βήμα 1 ως κατάσταση αδράνε
	- Επαναλαμβάνει το βήμα 1 εάν input\_rdy≠'1'
	- Διαφορετικά προχωράει στο βήμα 2
- ▷ Συνάρτηση εξόδου
	- Moore ή Mealy;

### Κωδικοποίηση Καταστάσεων

- ▷ Κωδικοποιούνται στο δυαδικό
	- Ο *Ν* καταστάσεις: χρειάζονται τουλάχιστον [log<sub>2</sub>N] bit
- ▷ Η κωδικοποιημένη τιμή χρησιμοποιείται στα κυκλώματα για τις συναρτήσεις μετάβασης και εξόδου ○ η κωδικοποίηση επηρεάζει την πολυπλοκότητα του κυκλώματος
- ▷ Είναι δύσκολο να βρεθεί βέλτιστη κωδικοποίηση ○ τα εργαλεία CAD μπορούν να κάνουν αυτή τη δουλειά καλά
- ▷ Συχνά χρησιμοποιείται το 000...0 για την κατάσταση αδράνειας
	- μηδενίζει τον καταχωρητή στην κατάσταση αδράνειας

### FSM στην VHDL

- ▷ Χρησιμοποιούμε έναν τύπο απαρίθμησης για τις τιμές των καταστάσεων
	- αφηρημένο, έτσι αποφεύγουμε να προδιαγράψουμε την κωδικοποίηση

```
type multiplier_state is (step1, step2, step3, step4, step5);
signal current_state, next_state : multiplier_state;
```
...

### Έλεγχος Πολλαπλασιαστή στην VHDL

```
state_reg : process (clk, reset) is
begin
  if reset = '1' then
    current\_state \leq step1;
  elsif rising_edge(clk) then
    current_state <= next_state;
  end if;
end process state_reg;
```

```
next_state_logic : process
  (current_state, input_rdy) is
begin
  case current_state is
    when step1 \Rightarrowif input_rdy = '0' then
         next\_state \leq step1;
       else
         next_state \le step2;
       end if;
    when step2 \Rightarrownext_state <= step3;
    when step3 \Rightarrownext\_state \leq step4;
    when step4 \Rightarrownext\_state \leq step5;
    when step5 \Rightarrownext\_state \leq step1;
  end case;
end process next_state_logic;
```
#### Έλεγχος Πολλαπλασιαστή στην VHDL

```
output_logic : process (current_state) is
begin
  case current_state is
    when step1 \Rightarrowa_se] <= '0'; b_se] <= '0'; pp1_ce <= '1'; pp2_ce <= '0';
      sub \leq '0'; p_r_ce \leq '0'; p_i_ce \leq '0';
    when step2 \Rightarrowa_se] <= '1'; b_se] <= '1'; pp1_ce <= '0'; pp2_ce <= '1';
      sub \leq '0'; p_r ce \leq '0'; p_i . p_i ce \leq '0';when step3 \Rightarrowa_se] <= '0'; b_se] <= '1'; pp1_ce <= '1'; pp2_ce <= '0';
      sub \le '1'; p_r_ce \le '1'; p_i_ce \le '0';
    when step4 \Rightarrowa_se] <= '1'; b_se] <= '0'; pp1_ce <= '0'; pp2_ce <= '1';
      sub \leq '0'; p_r ce \leq '0'; p_i ce \leq '0';
    when step5 \Rightarrowa_se] <= '0'; b_se] <= '0'; pp1_ce <= '0'; pp2_ce <= '0';
      sub \leq '0'; p_r ce \leq '0'; p_i ce \leq '1';
  end case;
end process output_logic;
                                                  FSM τύπου Moore
```
## Διάγραμμα Ελέγχου του Πολλαπλασιαστή

▷ Είσοδος: input\_rdy

▷ Έξοδοι:

○ a\_sel, b\_sel, pp1\_ce, pp2\_ce, sub, p\_r\_ce, p\_i\_ce

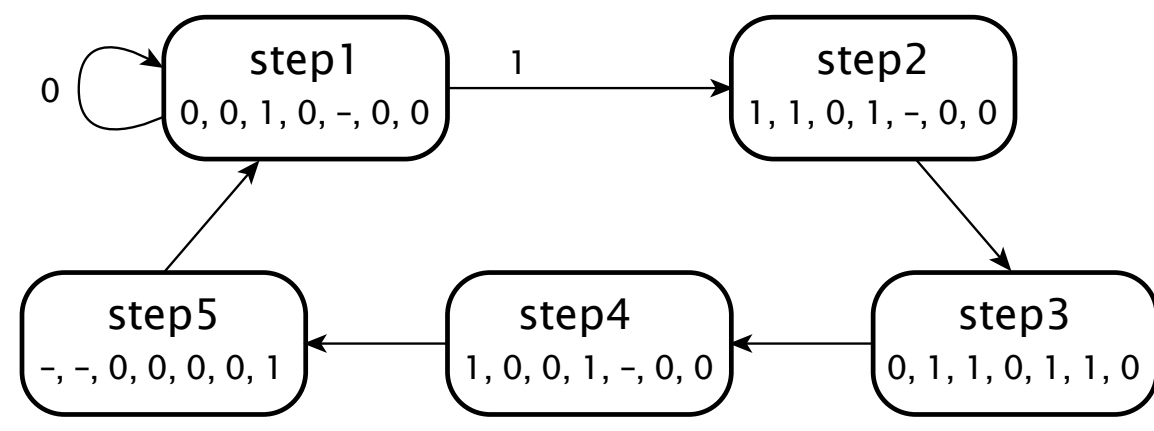

## Επαλήθευση Ακολουθιακών Κυκλωμάτων

- ▷ Το DUV μπορεί να χρειαστεί πολλούς κύκλους για να παράγει την έξοδο
- ▷ Ο ελεγκτής χρειάζεται να
	- Ο συγχρονιστεί με τη γεννήτρια δοκιμής
	- εξασφαλίσει ότι οι έξοδοι του DUV εμφανίζονται τη σωστή στιγμή
	- εξασφαλίσει ότι οι έξοδοι του DUV είναι σωστές

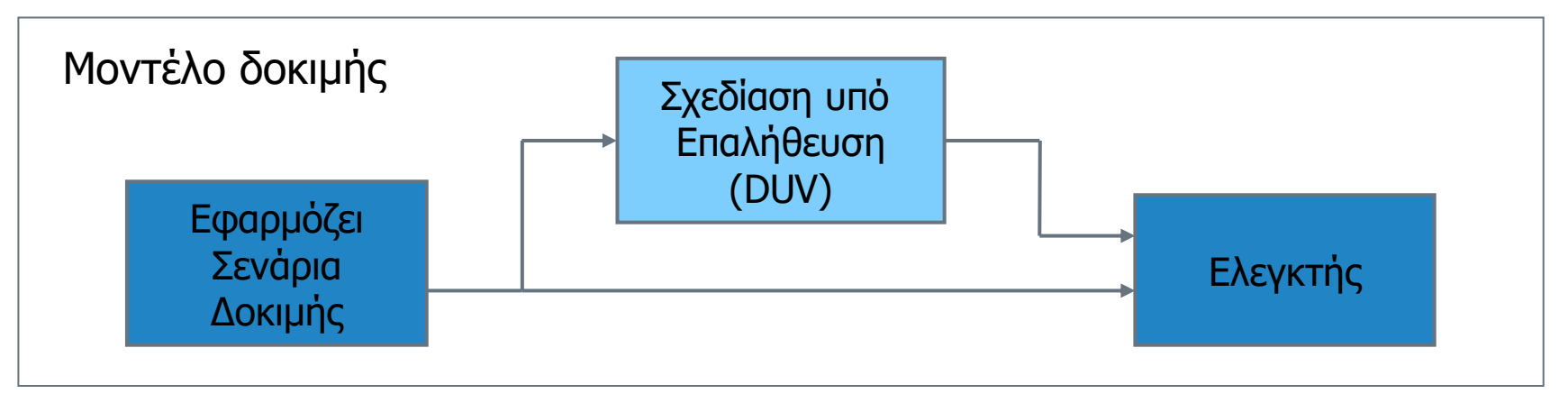

### Μοντέλο Δοκιμής Πολλαπλασιαστή

entity multiplier\_testbench is end entity multiplier\_testbench;

```
library ieee; use ieee.std_logic_1164.all,
                  ieee.fixed_pkg.all, ieee.math_complex.all;
architecture verify of multiplier_testbench is
  constant t_c: time := 50 ns;
  signal clk, reset : std_logic;
  signal input_rdy : std_logic;
  signal a_r, a_i, b_r, b_i: sfixed(3 downto -12);
  signal p_r, p_i: sfixed(7 downto -24);
  signal a, b : complex;
begin
  duv : entity work.multiplier(rtl)
    port map ( clk, reset, input_rdy,
               a_r, a_i, b_r, b_i,
               p_r, p_i );
                                         clk_gen : process is
                                         begin
                                           wait for t_c / 2; clk \le '1';
                                           wait for t_c / 2; clk \le '0';
                                         end process clk_gen;
                                         reset \le '1', '0' after 2 * t_c ns;
```
### Μοντέλο Δοκιμής Πολλαπλασιαστή

```
apply_test_cases : process is
begin
  wait until falling edge(clk) and reset = '0';
  a <= cmplx(0.0, 0.0); b <= cmplx(1.0, 2.0); input_rdy <= '1';
  wait until falling_edge(clk); input_rdy \le '0';
  for i in 1 to 5 loop
    wait until falling_edge(clk);
  end loop;
  a \leq cmpl \times (1.0, 1.0); b \leq cmpl \times (1.0, 1.0); input_rdy \leq '1';wait until falling_edge(clk); input_rdy \leq '0';
  for i in 1 to 6 loop
    wait until falling_edge(clk);
  end loop;
  -- further test cases ...
  wait;
end process apply_test_cases;
a_r <= to_sfixed(a.re, a_r'left, a_r'right);
a_i <= to_sfixed(a.im, a_i'left, a_i'right);
b_r \leq \text{to\_sfixed}(b_re, b_r'left, b_r'right);
b_i \leq to_f is to the set of the interpolation bindle b_i.
```
### Μοντέλο Δοκιμής Πολλαπλασιαστή

```
check_outputs : process is
   variable p : complex;
 begin
    wait until rising_edge(clk) and input_rdy = '1;
    p := a * b:
    for i in 1 to 5 loop
     wait until falling_edge(clk);
    end loop;
    assert abs (to_{real}(p_r) - p_re) < 2.0**(-12)and abs (to_{real}(p_i) - p_i/m) < 2.0**(-12);
 end process check_outputs;
end architecture verify;
```
### Παράδειγμα: Μηχανή Moore

**entity** moore\_machine **is port** (reset : **in** bit; clk : **in** bit; in1 : **in** bit; out1 : **out** bit\_vector(3 **downto** 0)); **end entity** moore\_machine;

**architecture** beh **of** moore\_machine **is**

**type** state\_type **is** (s0,s1,s2,s3); **signal** current\_state : state\_type; **signal** next\_state : state\_type;

**begin** … **end architecture**; Κωδικοποίηση καταστάσεων Δυο σήματα τύπου state\_type

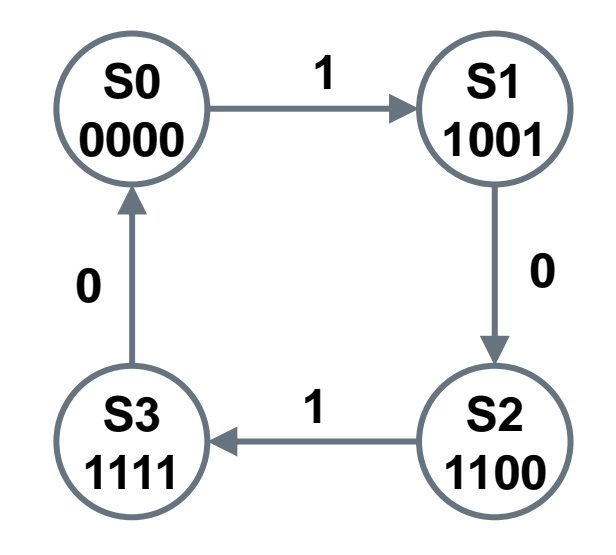

### Υλοποίηση στην VHDL

#### ▷ Υλοποίηση της μηχανής Moore με 3 διεργασίες:

- Μία ακολουθιακή διεργασία (p1) που περιγράφει τους καταχωρητές,
- Ο Μία συνδυαστική διεργασία (p2) που περιγράφει τις μεταβάσεις καταστάσεων και
- Ο Μία συνδυαστική διεργασία (p3) που περιγράφει τις εξόδους

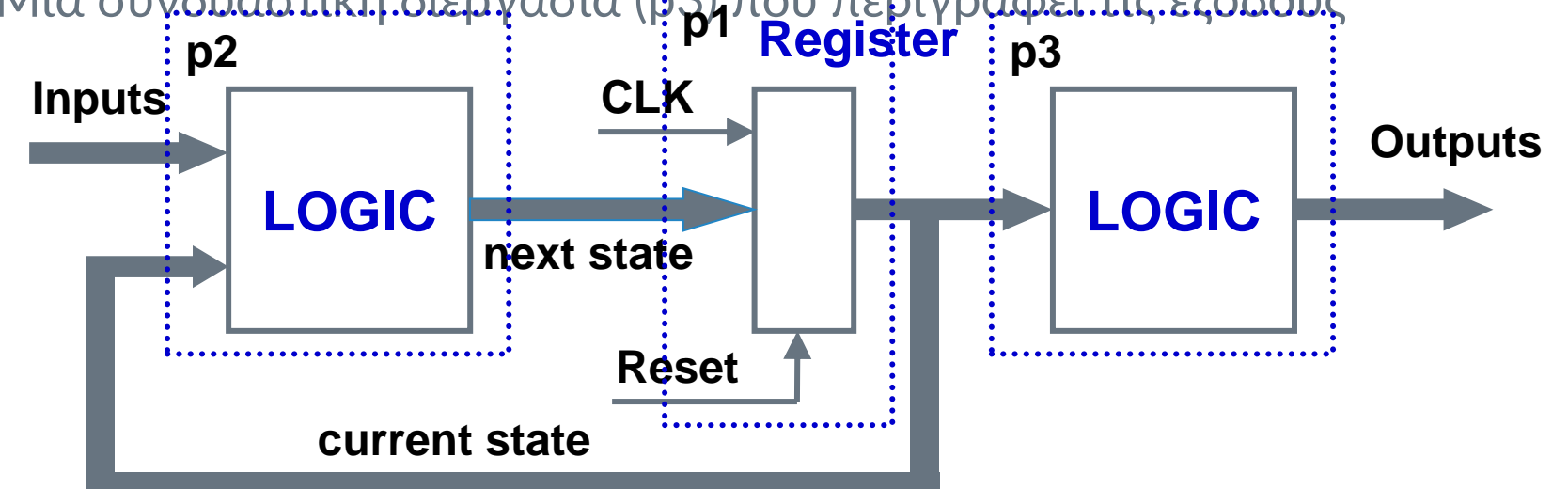

### Υλοποίηση στην VHDL (συν.)

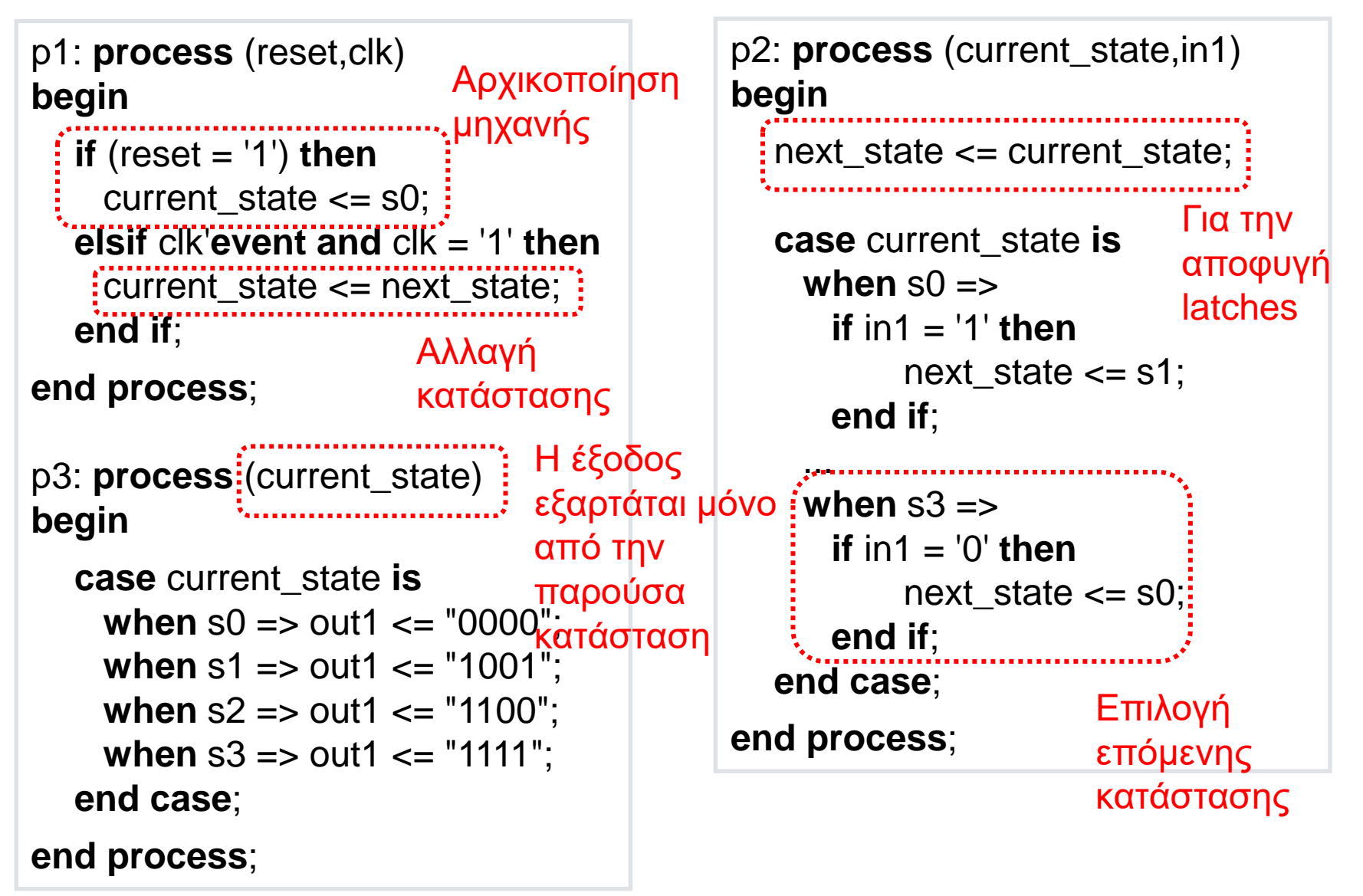

### Παράδειγμα: Μηχανή Mealy

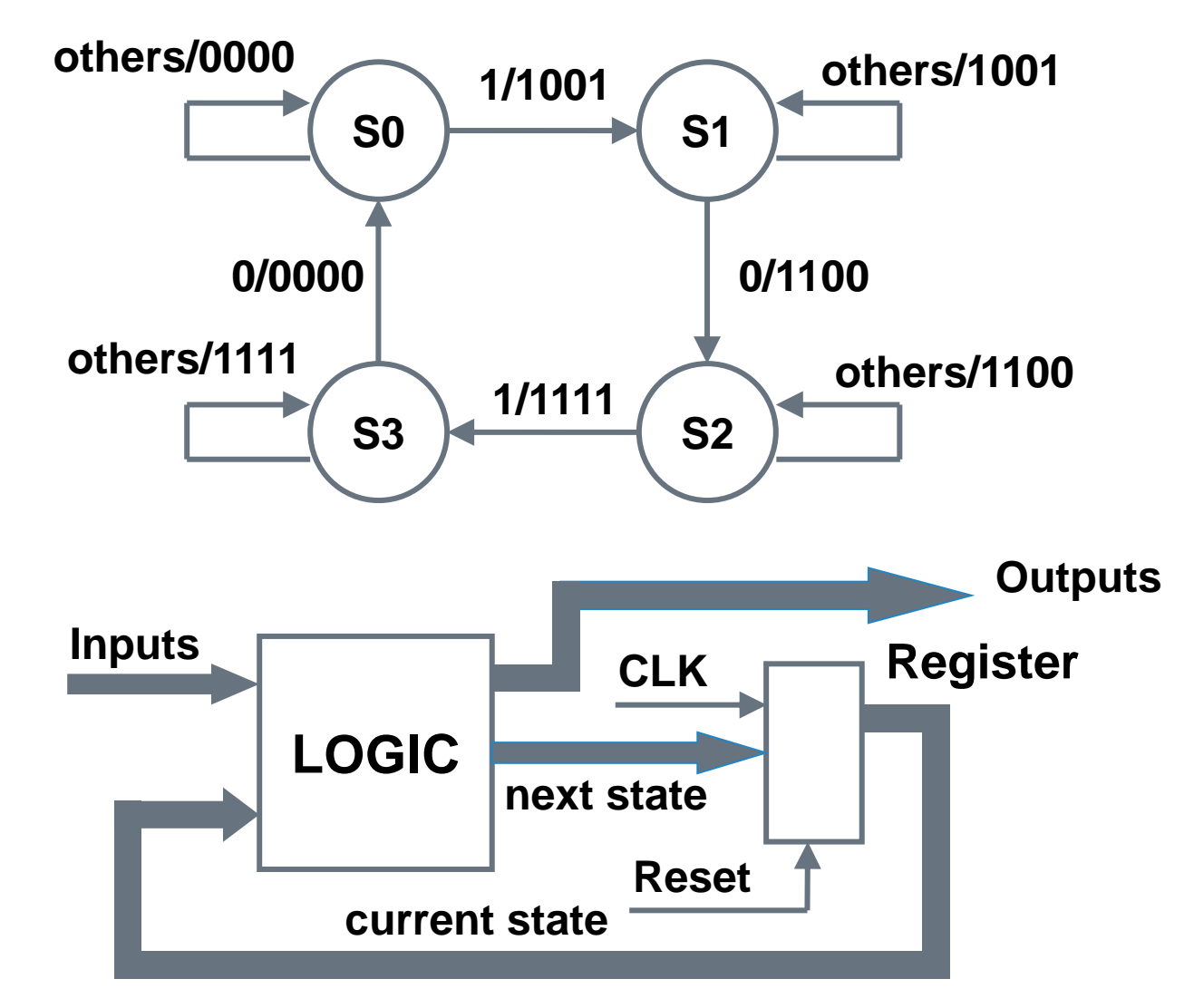

### Υλοποίηση στην

```
p1: process (reset,clk)
begin
  if (reset = '1') then
    current state \leq s0;
  elsif clk'event and clk = '1' then
    current_state <= next_state;
  end if;
end process;
p3: process (current_state,in1)
begin
  case current_state is
    when s0 = \geif in1 = '1' then
           out1 <= "1001";<sup>κατάσταση</sup> και
      else
          out1 <= "0000";
      end if;
    …
                          Η έξοδος
                           εξαρτάται από 
                          την παρούσα
                           την είσοδο
```
p2: **process** (current\_state,in1) **begin** next\_state <= current\_state; **case** current\_state **is when**  $s0 \Rightarrow$ **if** in1 = '1' **then** next\_state  $\leq$  = s1; **end if**; … **when**  $s3 \Rightarrow$ **if**  $\text{in1} = '0'$  **then** next\_state  $\leq$  s0; **end if**; **end case**;

#### **end process**;

**end process**;

### Κωδικοποίηση καταστάσεων

▷ Οι καταστάσεις αναπαριστώνται από έναν τύπο απαρίθμησης

- τα εργαλεία σύνθεσης εκμεταλλεύονται τον τύπο απαρίθμησης για αποδοτικότερη βελτιστοποίηση
- ▷ Τα εργαλεία σύνθεσης υποστηρίζουν διαφορετικές μορφές κωδικοποίησης των καταστάσεων:

○ binary, onehot, gray

▷ Ο χρήστης μπορεί να καθορίσει την κωδικοποίηση των καταστάσεων. π.χ.:

```
constant s0: std_ulogic_vector(1 downto 0) :="00";
constant s1: std_ulogic_vector(1 downto 0) :="01";
constant s2: std_ulogic_vector(1 downto 0) :="10";
constant s3: std_ulogic_vector(1 downto 0) :="11";
signal cur_state, next_state : std_ulogic_vector(1 downto 0);
```
▷ Προτιμάτε τη χρήση των τύπων απαρίθμησης

- Ο παρέχει στο εργαλείο σύνθεσης μεγαλύτερη ευχέρεια στη βελτιστοποίηση της μηχανής
- Ο Γρελτιστοποιησή της μηχανής<br>Ο Γδηλώστε την αρχική κατάσταση της μηχανής στην αριστερή θέση του τύπου απαρίθμησης

### Παράδειγμα

▷ Σχεδιάστε ένα κύκλωμα που ανιχνεύει μία συγκεκριμένη ακολουθία ψηφίων (υπογραφή) σε μία σειριακή είσοδο δεδομένων ○ να υλοποιεί το διάγραμμα καταστάσεων

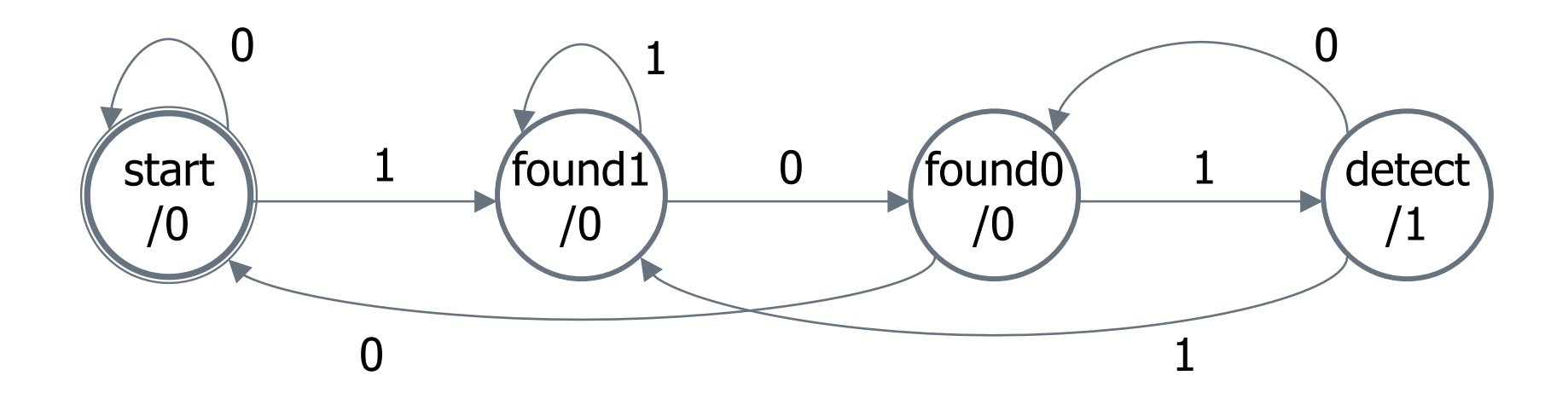

### Παράδειγμα λειτουργίας (1)

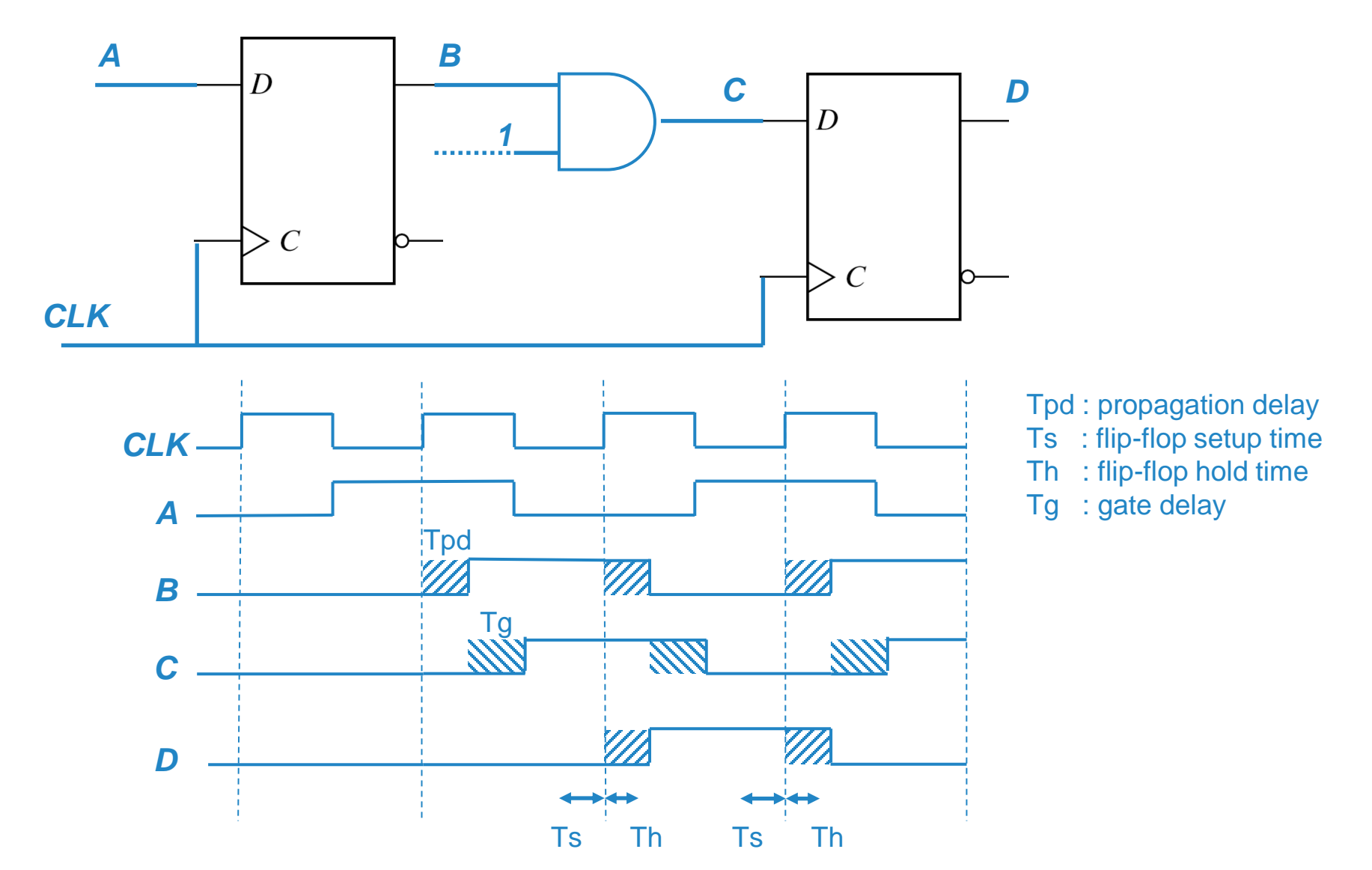

Ψηφιακή Σχεδίαση (ΨΣ005) - Τμήμα Ψηφιακών Συστημάτων - Πανεπιστήμιο Πελοποννήσου **67** 

### Παράδειγμα λειτουργίας (2)

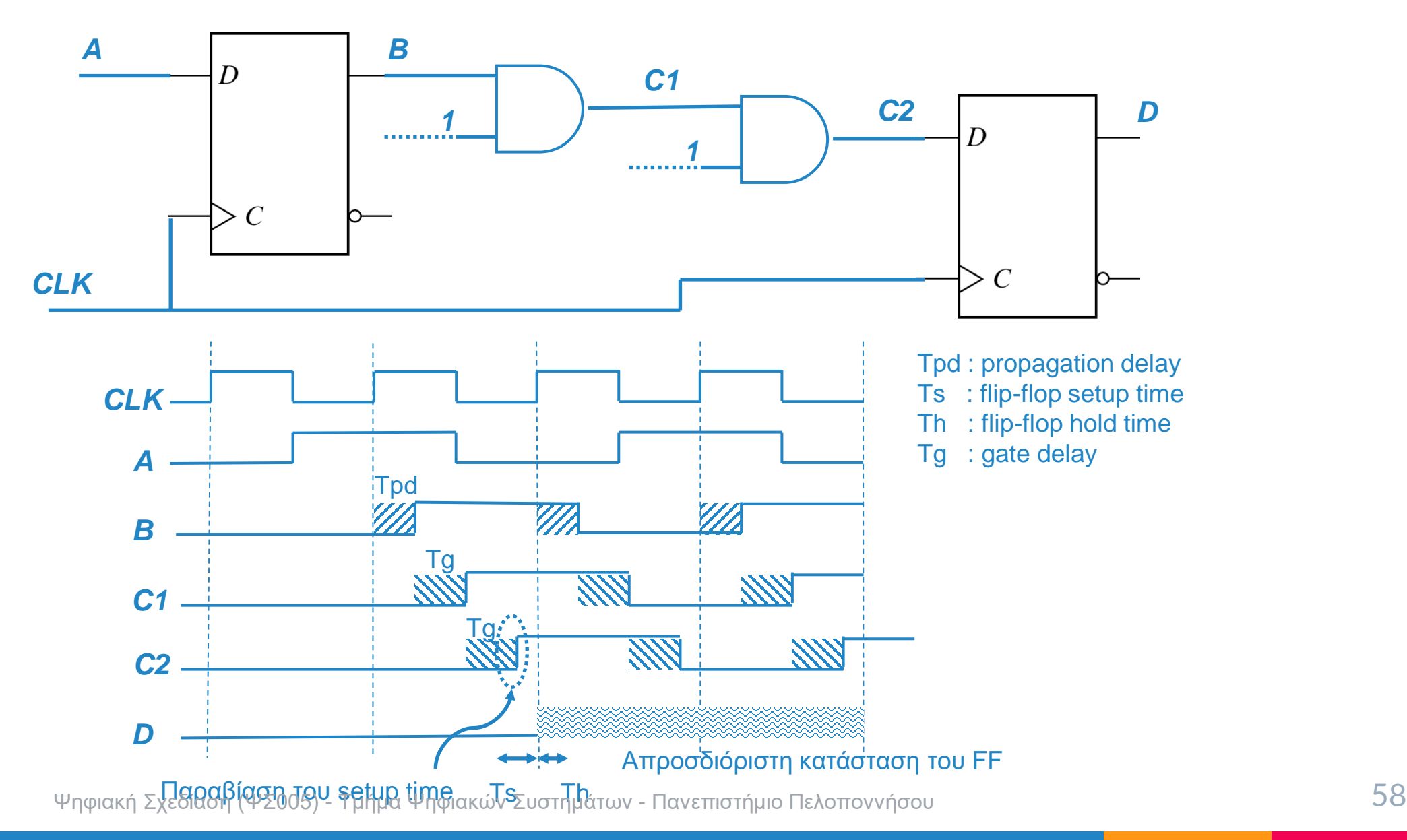

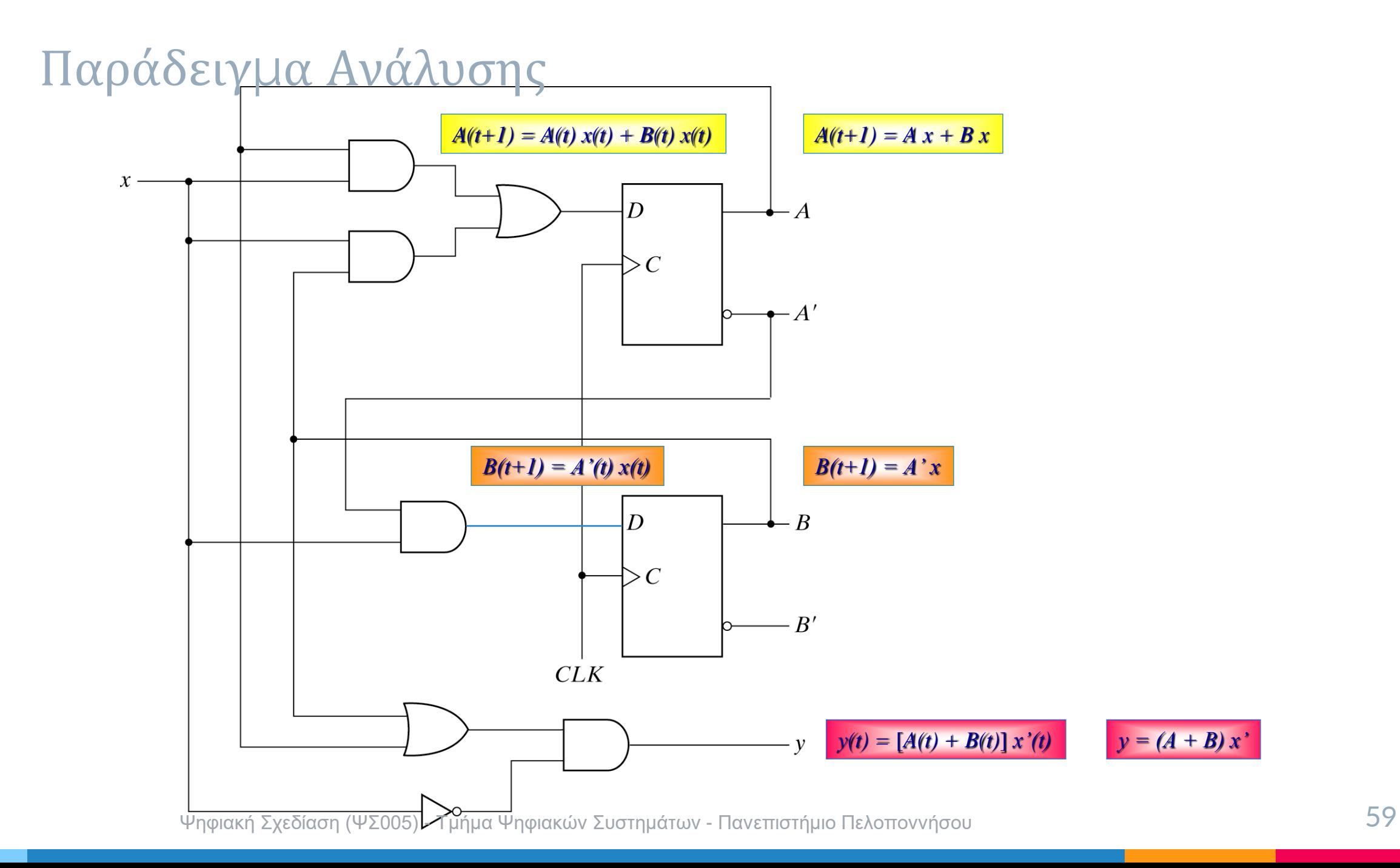

#### Πίνακας καταστάσεων (state table)

 $A(t+1) = A x + B x$ 

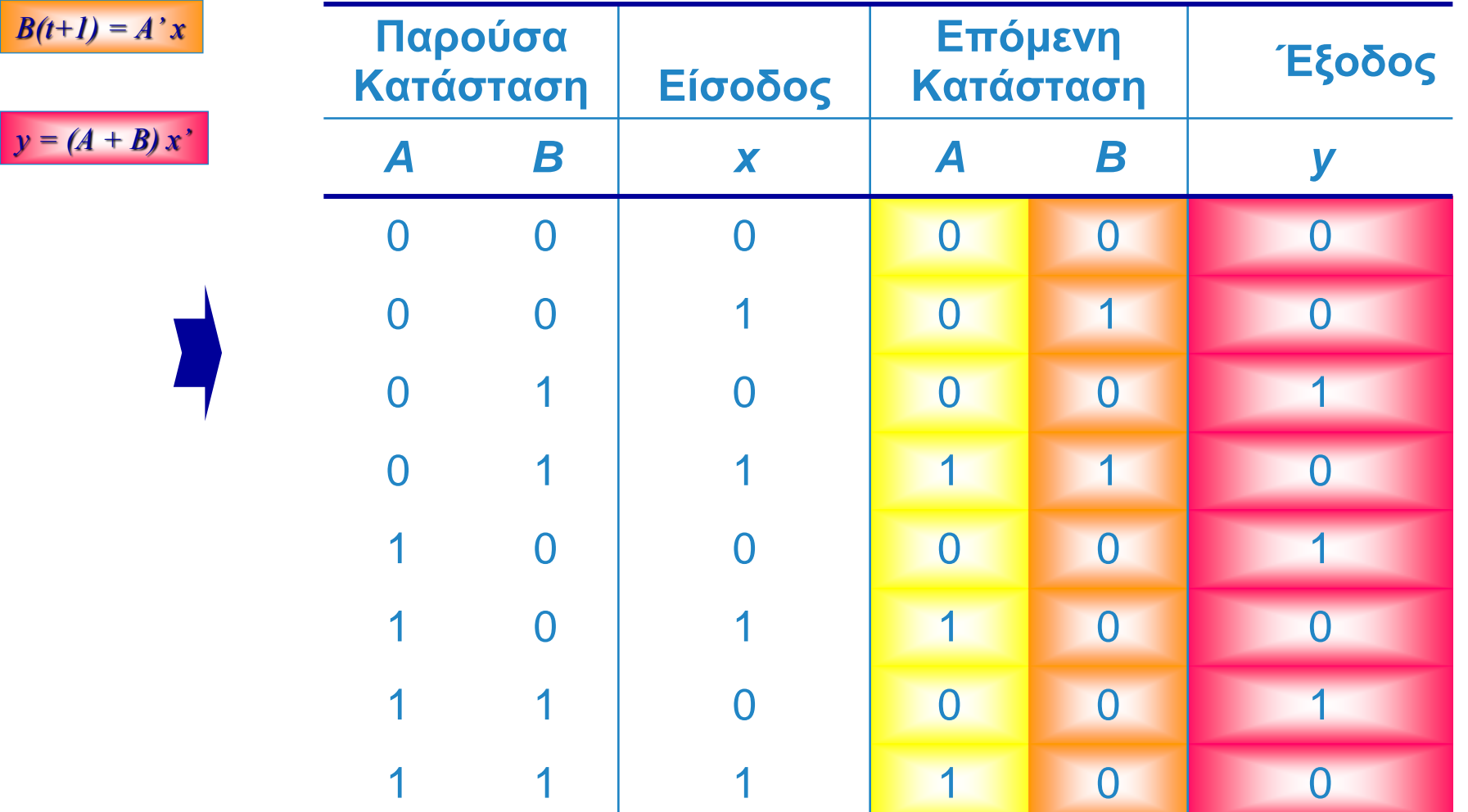

#### Πίνακας καταστάσεων (state table)

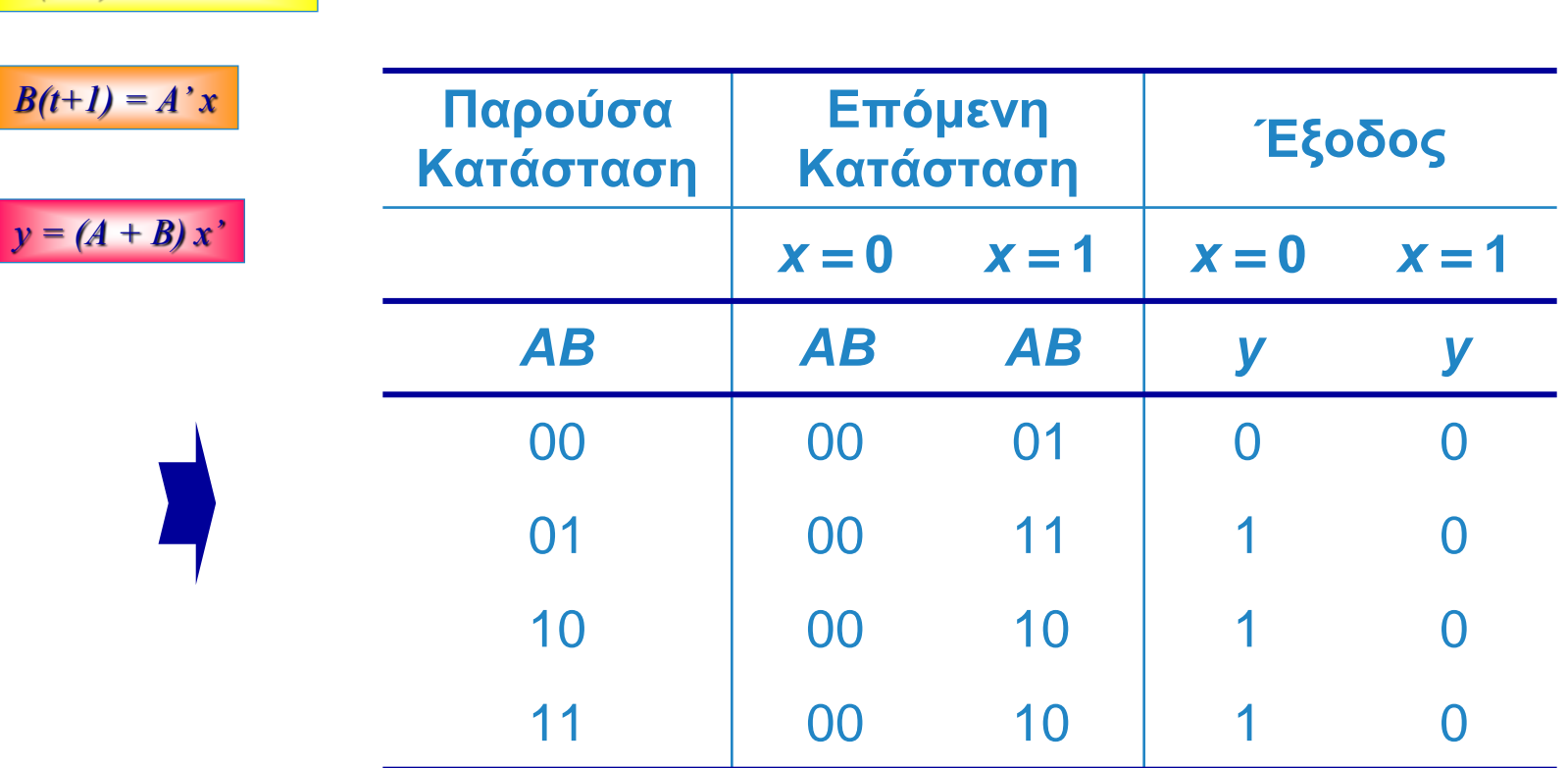

 $A(t+1) = A x + B x$ 

Διαφορετική μορφή του πίνακα καταστάσεων

### Διάγραμμα καταστάσεων (state diagram)

 $A(t+1) = A x + B x$  $B(t+1) = A' x$  $y = (A + B) x'$  $0/0$  $1/0$  $0/1$ **Παρούσα Επόμενη Κατάσταση Έξοδος**  $00\,$ 10 **Κατάσταση**  $x = 0$   $x = 1$   $x = 0$   $x = 1$ *ΑΒ AB AB y y* 00 01 0 0  $0/1$  $1/0$ 01 00 11 1 0  $0/1$  $1/0$ 10 00 10 1 0 11 00 10 1 0  $1/0$  $01$ 11